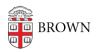

Knowledgebase > Teaching Learning and Research > Learning Tools > Hypothesis

Hypothesis John de Szendeffy - 2024-11-18 - Comments (0) - Learning Tools